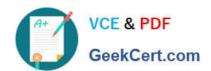

# 1Z0-517<sup>Q&As</sup>

Oracle E-Business Suite R12.1 Payables Essentials

# Pass Oracle 1Z0-517 Exam with 100% Guarantee

Free Download Real Questions & Answers PDF and VCE file from:

https://www.geekcert.com/1z0-517.html

100% Passing Guarantee 100% Money Back Assurance

Following Questions and Answers are all new published by Oracle
Official Exam Center

- Instant Download After Purchase
- 100% Money Back Guarantee
- 365 Days Free Update
- 800,000+ Satisfied Customers

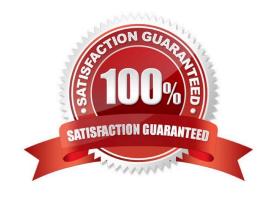

# VCE & PDF GeekCert.com

## https://www.geekcert.com/1z0-517.html

2024 Latest geekcert 1Z0-517 PDF and VCE dumps Download

#### **QUESTION 1**

Identify three E-Business Tax setup options. (Choose three.)

- A. set up supplier
- B. set up tax regimes
- C. set up tax recovery rates
- D. set up taxes and tax rates
- E. set up currency exchange

Correct Answer: BCD

#### **QUESTION 2**

Choose the maximum number of secondary ledgers that can be assigned to a primary ledger.

- A. unlimited
- B. two per primary ledger
- C. one per primary ledger
- D. one per primary ledger with a reporting currency

Correct Answer: A

#### **QUESTION 3**

Subledger Accounting is a rule-based accounting engine that centralizes accounting for Oracle E-Business Suite Release 12 products. Select the Oracle application that is NOT a Subledger Accounting module.

- A. Assets
- B. Payables
- C. Purchasing
- D. Receivables
- E. General Ledger

Correct Answer: E

#### **QUESTION 4**

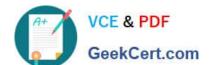

### https://www.geekcert.com/1z0-517.html

2024 Latest geekcert 1Z0-517 PDF and VCE dumps Download

Which three are the benefits of the Currency Rates Manager in Oracle General Ledger? (Choose three.)

- A. You can maintain daily rates and historical rates more easily.
- B. You get improved efficiency with the help of the spreadsheet interface.
- C. You can maintain consistency among different currency conversion rates.
- D. Additional security ensures that historical rates can be uploaded to closed or future periods only.
- E. You can maximize intercompany imbalances during intercompany eliminations of foreign currency transactions that are due to exchange rate differences.

Correct Answer: ABC

#### **QUESTION 5**

During the cutover phase of a project to implement Oracle E-Business Suite Release 12, you are responsible for converting historical account balances into Oracle General Ledger from a legacy system. There is no Account Code Combination setup in the Production Instance.

Identify the setup in the Accounting Key Flexfield structure that is required to perform this conversion.

- A. Define Value Sets and assign them to Segments.
- B. Define Segments in the Accounting Flexfield structure.
- C. Qualify one of the Segments as the Balancing Segment.
- D. The Key Flexfield Segments have to be enabled and displayed.
- E. Select the "Allow Dynamic Inserts" check box in the Accounting Key Flexfield structure.

Correct Answer: E

<u>1Z0-517 PDF Dumps</u>

1Z0-517 Practice Test

1Z0-517 Exam Questions